### ADOBE Sign Log-in Instructions for the CDOT Forms 473/474-22

The Materials Advisory Committee as well as the E-Signature Guidance on signatures has approved the use of the new CDOT Adobe Sign Form 473/474 starting 1 July 2021. The Independent Assurance Testers have been given the authority to initiate the Adobe Sign Form 473/474.

Please review the updated version of the CDOT ESignature Guidance which includes the guidance for the Adobe Sign Forms 473/474:

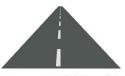

# **CDOT Guidance on ESignatures**

Why pay to sign a document if you do not have to?

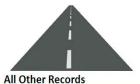

#### Breakdown of Records Regulated By Outside Agencies

- Used to sign ALL records governed by the State Controller's office
- · Examples: contracts and grants
- Access regulated by statute and the AG's Office
- **ENotary and EStamp**
- State wide platform

- · CDOT is charged for every "envelope" workflow
- . CDOT is not charged until the first signature, but if at some point the "envelope" is rejected or voided, CDOT is charged.
- About \$4.00 per envelope
- Controller's Office manually creates an "envelope" with workflow for signatures
- Permits
- An "envelope" is created automatically when a permit is initiated at regional level
- For videos and training information go to the Learning

- . Used on ALL Record Sets and records that require a professional stamp (Professional Engineering, Architect, and Surveyor Stamps) Regulated by DORA
- Has ability to easily sign and accept large records that require a professional stamp
- Engineering CMO (CDOT Form 90)
- Final Material Certification and Explanation of Exceptions (CDOT Form 473 & 474)
- . Used only on Speed Memo (CDOT Form 105) that documents instructions to Contractor for work formalized later with a change order (Construction Manual 120.4)
- See Construction Bulletins for updates

#### Costs

- . Charged at initiation of the "Packet", whether it reaches completion or is voided/rejected
- About \$4.00 per packet

#### Record Sets

 Capability of ESealing Large Record Sets by multiple Professional Engineers

#### More Info:

- . SAP ELearning class: Adobe Sign/Consultants
- . SAP ELearning class: Adobe Sign/Local Agency
- · SAP ELearning class: Smart Scanning and Digital Signatures

#### Adobe DC, SAP, OnBase, BlueBeam, etc.

. Used on forms and records that require approval only

#### FREE - THERE IS NO CHARGE FOR SIGNATURES OR APPROVALS

- For budget and accounts payable records, please see CFO Guidance on Acceptable Signatures
- For all other records that are regulated by the State Controller, please seek guidance and approval prior to E-
- Prepping of document must be done in order for document to be routed for signatures Click here for more info
- Examples when to use Adobe DC: various EForms
- . To set up a signature in Adobe DC see SAP ELearning video "Smart Scanning and Electronic Signatures"

#### OnBase

- · Accounts Payable, Invoices, Expense Reports, and Various
- No signature is required
- Single click approval
- For videos and training information on OnBase go to the **Learning Lane**

#### SAP

- Approval No signature is required
- Example is Time Approval

Still have questions about which application to use?

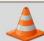

Contact the Records Management Program: DOT\_Records\_Mgmt@state.co.us

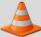

Not sure if your record requires approval or a legal signature?

The CDOT Adobe Sign 473/474 form has been created to maintain an efficient and creditable method of managing and collecting the CDOT Project documents required to finalize a CDOT project. The Central Lab has developed the CDOT Adobe Sign 473/474 Workflow with the following registered document initiators for each region that will initiate the CDOT Adobe Sign 473/474 form.

### Users in Group •

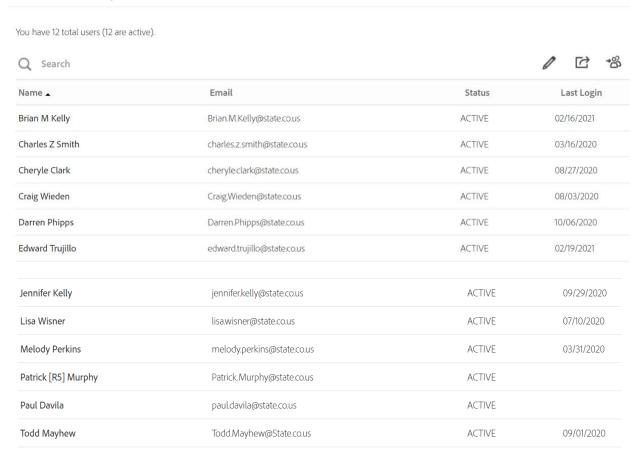

The Region Group member will initiate the Adobe Sign 473/474 form and will receive the final signed copy of the form with an Audit Form that follows the form through the signing process. The registered Group members have been trained and understand the initiating process.

# **Group Member Instructions**

07-01-2021

Open the following link to get started.

https://secure.echosign.com/public/login

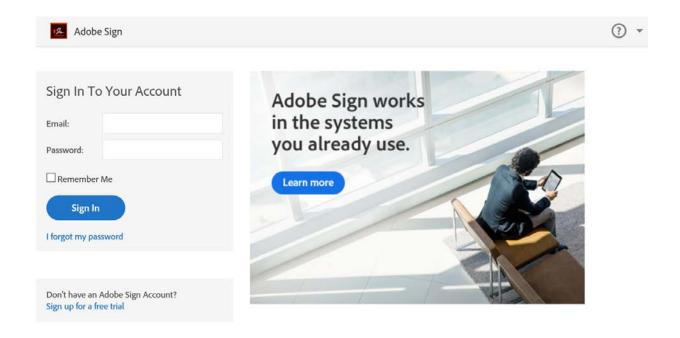

Enter your CDOT E-Mail address no password is needed then check the "Remember Me" check box, Place your cursor on the <u>Password block</u>, and <u>hit "ENTER" on your keyboard</u>.

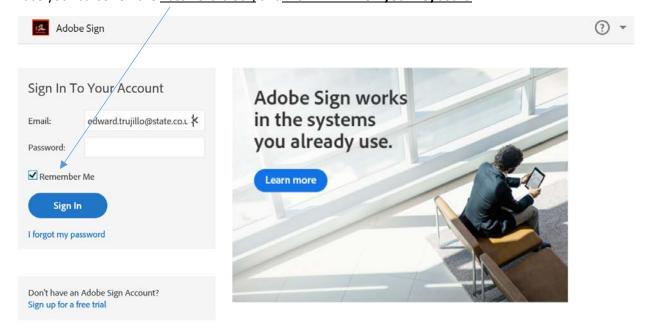

belle

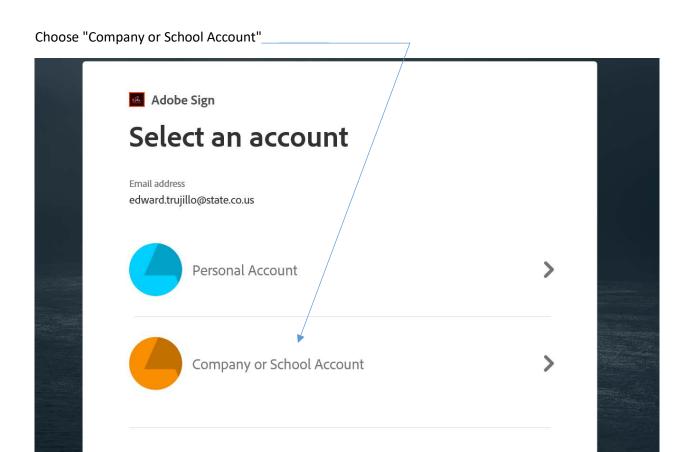

Sign in with a different email address

Enter your organizational account as follows and Sign in:

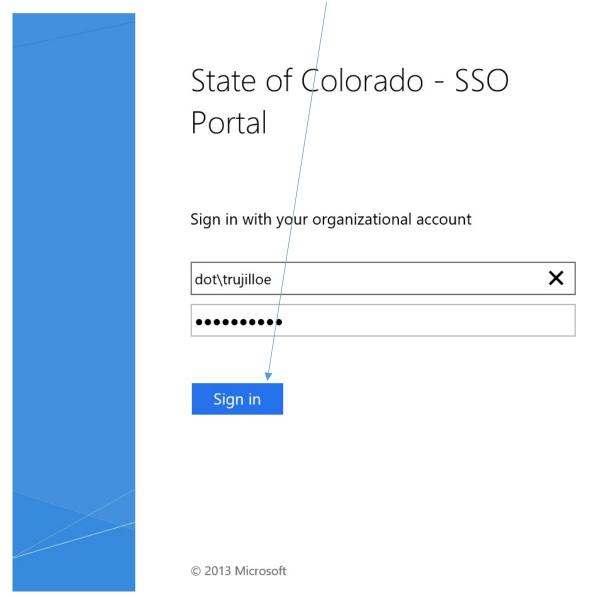

You now have access to Adobe Sign, verify that the <u>CDOT Logo</u> is visible that will tell you that you have accessed the Adobe Sign program correctly.

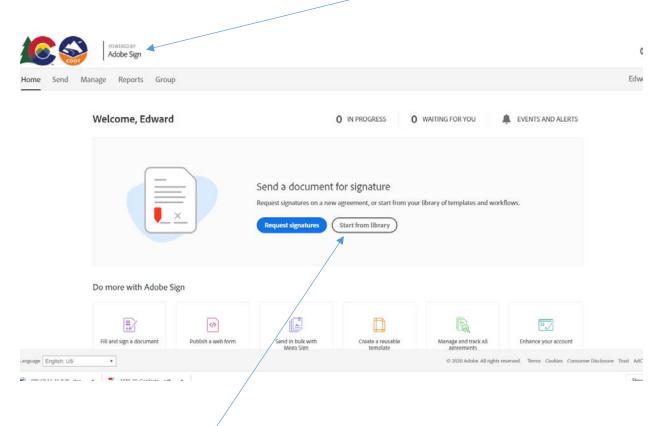

Click on "Start from library" Box

Click on "Workflows" Then the shared workflows will be available for your use, click on the available workflow in this case it will be "Construction Form 473/474. Highlight the workflow and click on "Start"

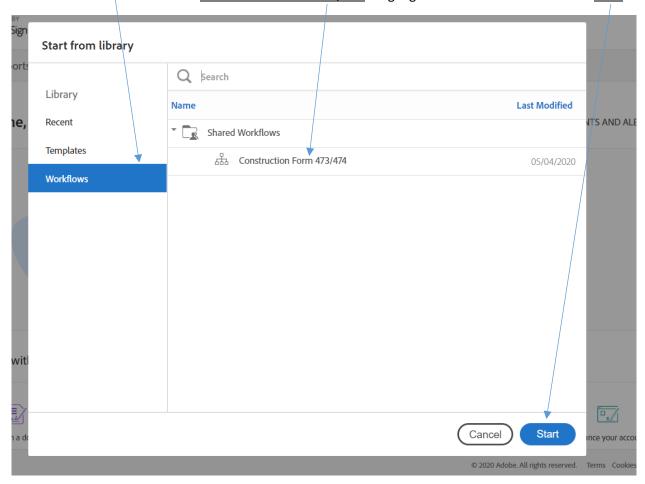

Enter the e-mails in order of the list that has been given, starting with the Independent Assurance (IA) or registered group member responsible for initiating the Adobe Sign 473/473/form.

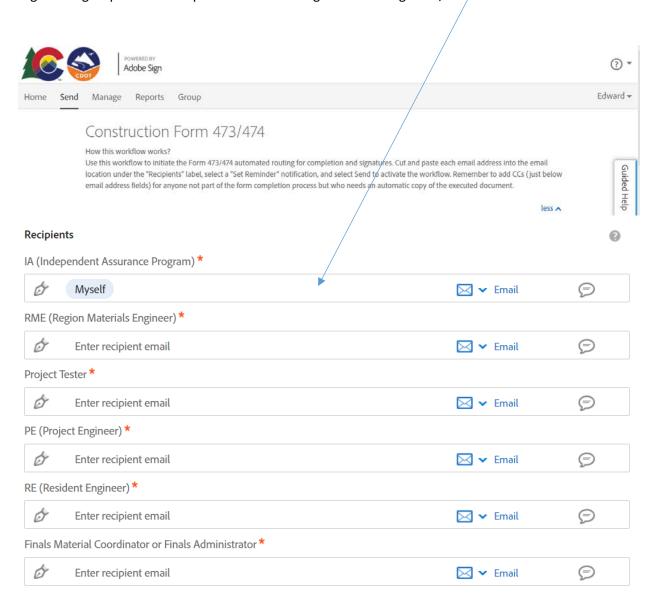

Enter <u>CC e-mail</u> of persons not on the workflow list but that should get the signed document. Change the example to read project under document name.

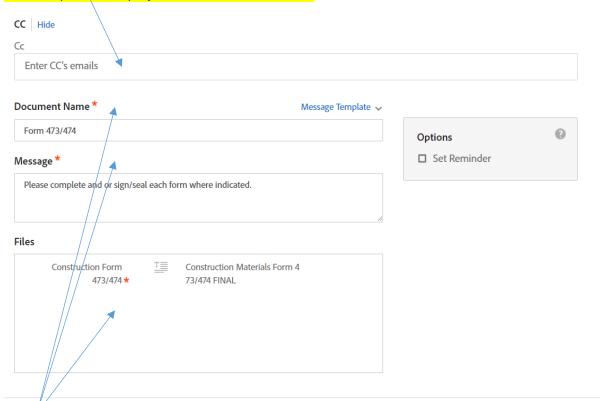

The \* are required but should already be filled out with the appropriate information. When all is completed click "Send" and the document will automatically start circulating through the signing process.

# Independent

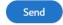

The Adobe Sign 473/474 form has been initiated and sent out to start the form signing process.

# **Independent Assurance Tester Instructions**

The Adobe Sign form will arrive in your e-mail:

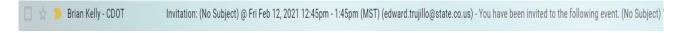

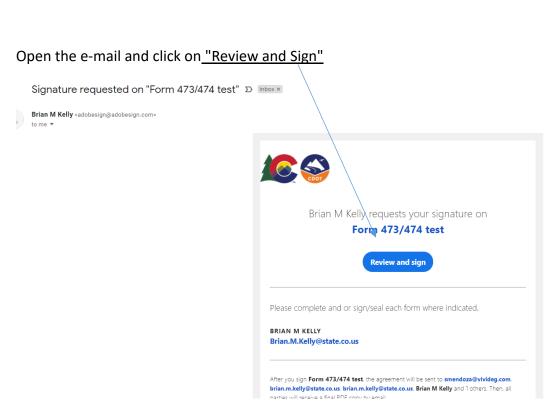

The Adobe Sign 473/474 form will be opened The Independent Assurance Tester will be the first person to enter information onto the Adobe Sign 473/474 form and the instructions will move you through the form when you have completed the form click on "Start" and fill out the blocks highlighted in Yellow. (The red \* indicates a mandatory entry).

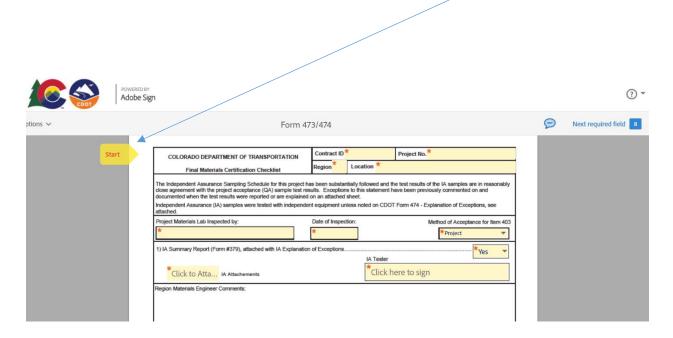

| COLORADO DEPARTMENT OF TRANSPORTATION                                                                                                    | Contract ID* * Project   | No.* *                             |  |  |  |  |  |
|----------------------------------------------------------------------------------------------------|--------------------------|------------------------------------|--|--|--|--|--|
|                                                                                                    | Region* * Location* *    |                                    |  |  |  |  |  |
| The Independent Assurance Sampling Schedule for this project has been substantially followed and the test results of the IA samples are in reasonably close agreement with the Owner Acceptance (OA) sample test results. Exceptions to this statement have been previously commented on and documented when the test results were reported or are explained on an attached sheet. |                          |                                    |  |  |  |  |  |
| Independent Assurance (IA) samples were tested with independent equipment unless noted on CDOT Form 474 - Explanation of Exceptions, see attached.                                                                                                    |                          |                                    |  |  |  |  |  |
| Project Materials Lab inspected by:*                                                                                                    | Date of inspection:*     | Method of Acceptance for Item 403* |  |  |  |  |  |
| *                                                                                                    | . de                     | _                                  |  |  |  |  |  |
|                                                                                                    | *                        | * Select                           |  |  |  |  |  |
| 1) IA Summary Report (Form 379), attached with IA Explanation of                                                                                                    | of Exceptions*           | * Select                           |  |  |  |  |  |
| 1) IA Summary Report (Form 379), attached with IA Explanation of IA Attachments and Supporting Documents                                                                                                    | of Exceptions*IA Tester* |                                    |  |  |  |  |  |

Additional Attachments for the IA have been added.

- 1) IA Form 379
- 2) IA 474 Letter of Exceptions
- 3) IA Comparison Report

The "Next" flag will tell you that there is more to complete before you can move forward to the next item on the Adobe Sign 473/474 form. When you are ready to attach the CDOT Form 379 click on the "IA attachments" box. Follow the instructions when attaching the CDOT Form 379. You are now ready to sign as the IA Tester

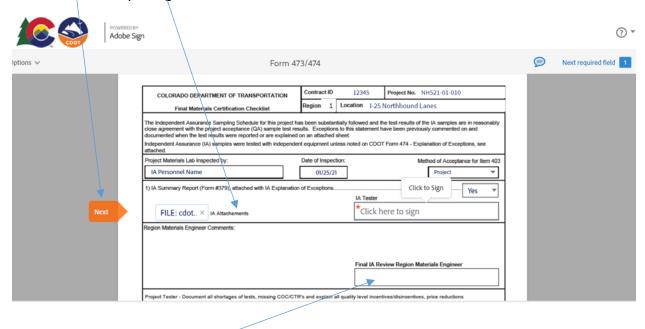

Click on the <u>"IA Tester"</u> signature box and choose how you will sign the Adobe Sign 473/474. Click on <u>"Apply"</u>

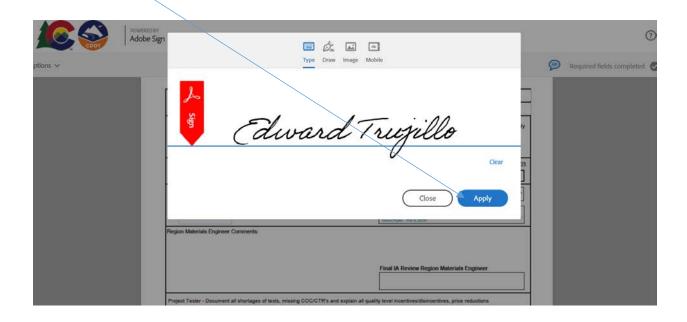

The Independent Tester has completed their section to complete the section "Click to Sign"

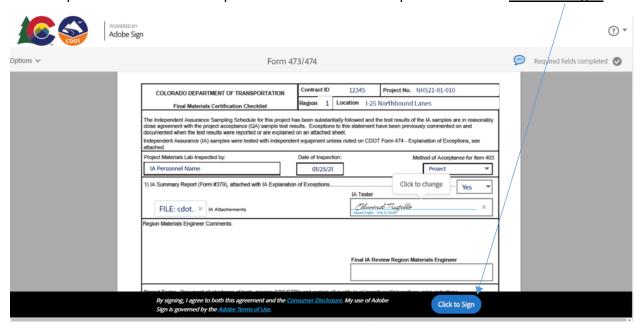

You will receive this message and the Adobe Sign 473/474 will be sent to the Region Materials Engineer for signature.

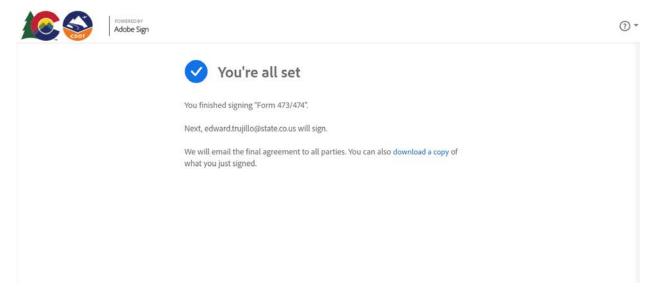

Edward Trujillo <adobesign@adobesign.com>

to me 🔻

# **Region Materials Engineer Instructions**

The Region Materials Engineer will receive an e-mail from Adobe Sign.

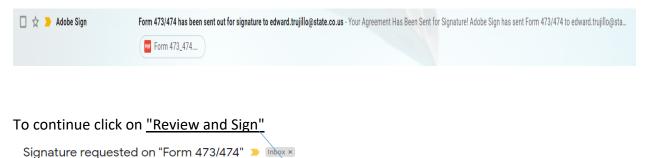

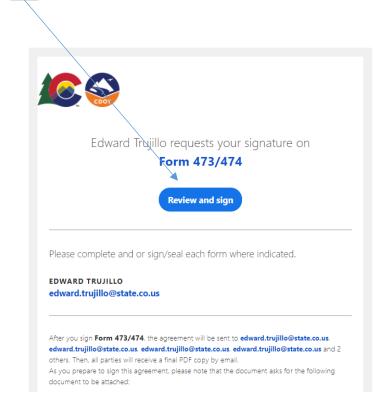

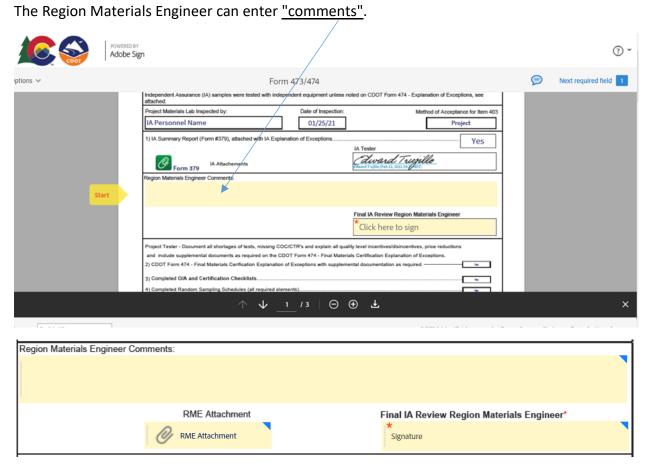

Additional Attachment block has been added for the RME. Attach any missing documents as needed.

To complete the Region Materials Engineer section click on the "signature block" and sign.

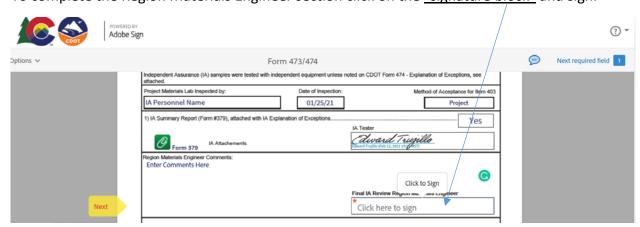

The Region Materials Engineer has completed their section to complete the section

### "Click to Sign" Adobe Sign ? ₹ Form 473/474 Required fields completed roject Materials Lab Inspected by Date of Inspection: Method of Acceptance for Item 403 Yes Edward Trupillo **9** Form 379 Region Materials Engineer Con Enter Comments Here Click to change Ed Trujillo roject Tester - Document all shortages of tests, missing COC/CTR's and explain all quality level ince nts as required on the CDOT Form 474 - Final Materials Certification Explanation of Exception 2) CDOT Form 474 - Final Materials Cerification Explanation of Exceptions with supplemental docu Completed Random Sampling Schedules (all required elements)

You will receive this message and the Adobe Sign 473/474 will be sent to the Project Tester to complete the Tester Section.

Click to Sign

By signing, I agree to both this agreement and the Consumer Disclosure. My use of Adobe Sign is governed by the Adobe Terms of Use.

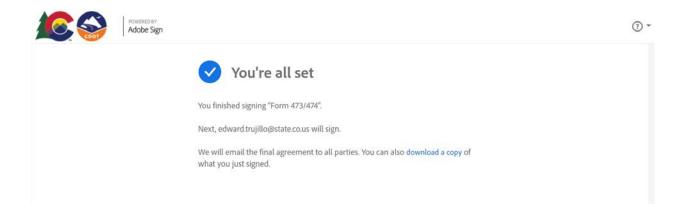

# **Project Tester Instructions**

The Project Tester will receive an e-mail from Adobe Sign.

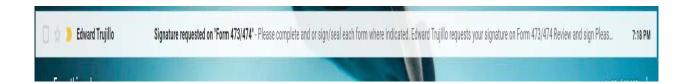

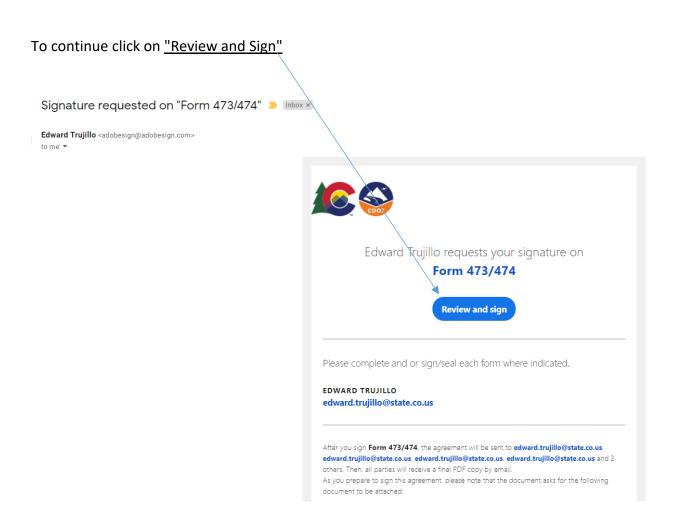

The Adobe Sign 473/474 form will be opened The Project Tester will be the next person to enter information onto the Adobe Sign 473/474 form and the instructions will move you through the form when you have completed the form click on "Start" and fill out the blocks highlighted in Yellow. (The red \* indicates a mandatory entry)

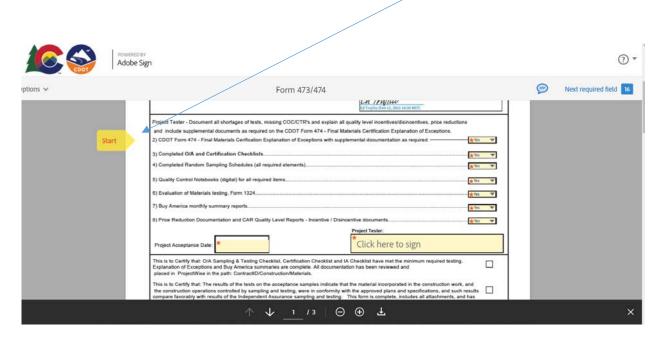

The "Next" flag will move you through the Adobe Sign 473/474 form. "Pop up instructions" will guide you as you complete the form.

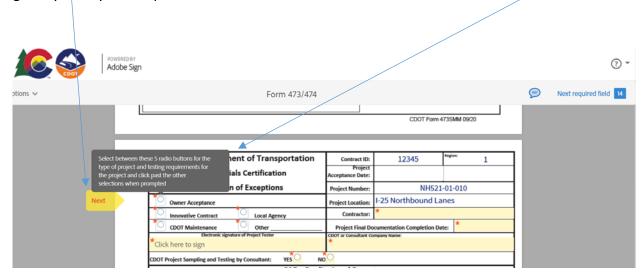

Project Tester completes all sections highlighted in yellow.

Enter the "Contractor's Name".

The "Next" flag will move you through the form.

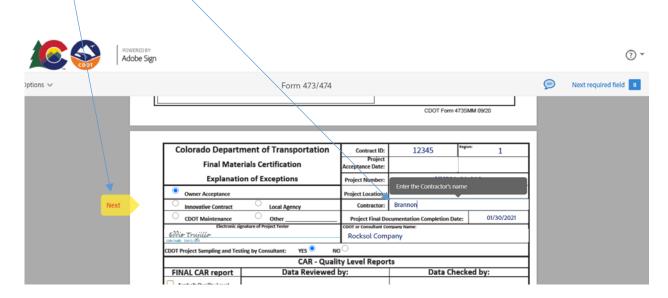

The project tester enters "Date of Project Final Documentation Completion".

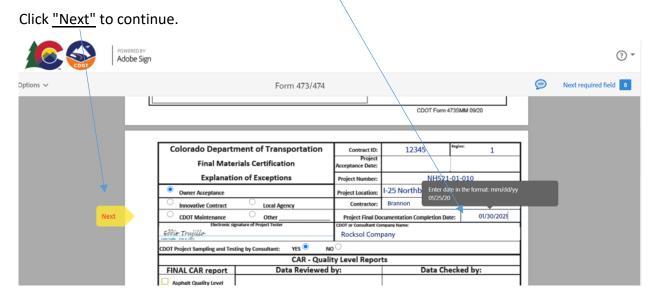

Project Tester complete all sections in yellow the "Next" flag will move you through the form.

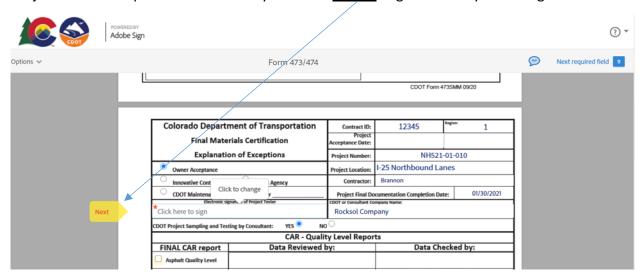

Project Tester chooses either "CDOT or The Consultant Company Name".

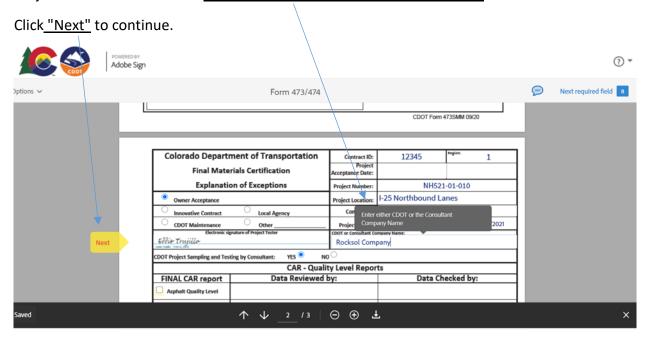

# Project Tester Select either "Yes or No" for Consultant Project Sampling

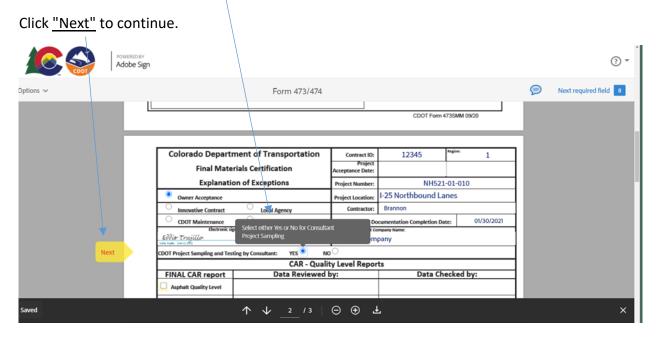

Project Tester Checkmark either <u>"Asphalt Quality Level or Concrete Quality Level"</u> or Both depending on the project.

Click the "Next" flag to continue.

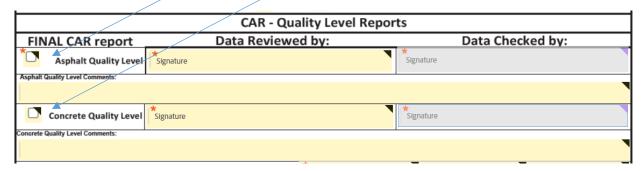

Add comments as needed.

Project Tester adds the "Explanation of Exceptions".

Additional Attachments boxes have been added to allow the tester to attach the "Letter of Exceptions" or any missing documents.

Note: Due to limited space type in your Explanation of Exceptions only "do not copy and paste" Attachment boxes have been added for the tester to attach a copy of the "Letter of Exceptions"

Click "Next" to continue.

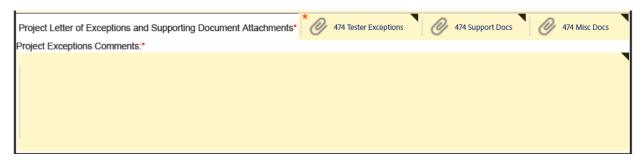

Example of Explanations of Exceptions.

Click "Next" to continue.

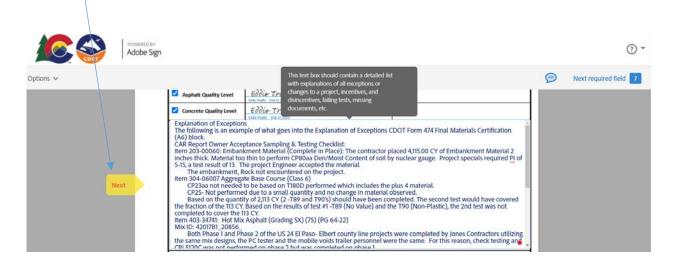

When you are ready to attach documents click on the <u>"attachments"</u> boxes. Follow the instructions when attaching the project documents.

Click "Next" to continue.

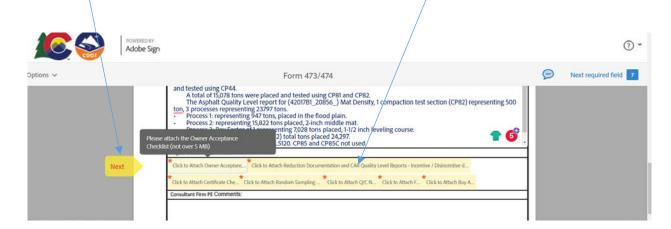

When the project tester has completed the CDOT Adobe Sign Form 473/474 "Click to Sign" to move the document to the next level.

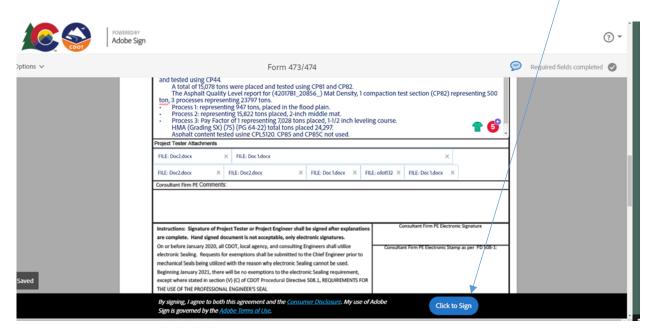

The Tester Completed Section will move forward to the Project Engineer or Consultant Engineer for review, Stamp and Signature.

# **Project Engineer or Consultant Engineer Stamp and Signature Instructions**

The Project Tester will receive an e-mail from Adobe Sign.

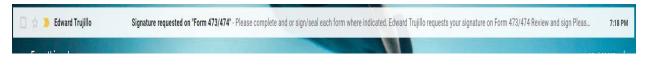

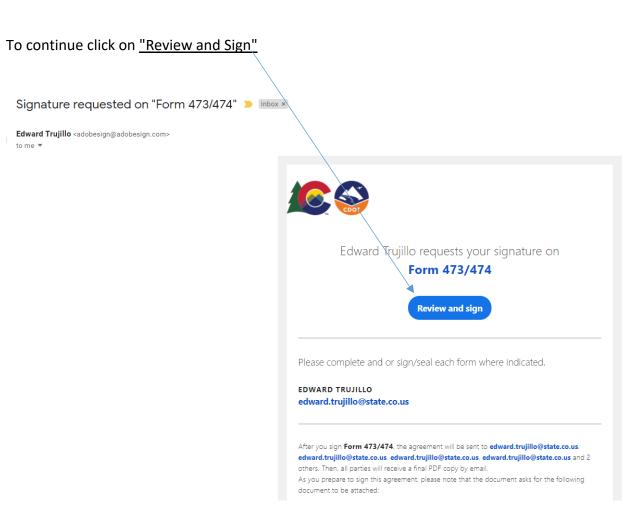

Project Engineer or Consultant Engineer will verify documents, enter <u>"comments"</u> if needed and enter <u>"stamp and electronic signature"</u>. Click on <u>"Acknowledge Receipt"</u> to move the document

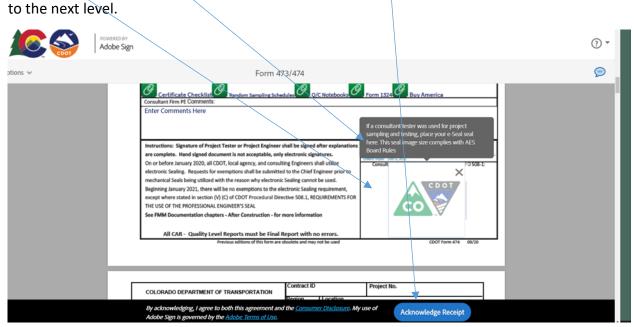

#### NOTE:

The Electronic Engineering Seal must be purchased at a professional vender. The image files they produce meet each state's Board rule requirements as to size and composition. The PE will get either 3 or 4 image files which can be used and are spectacularly clear and precise. The JPEG and PNG files are accepted by Adobe Sign but the PDF is not because it is actually not an image file, as such. Once received, all that has to be done is to combine a script signature with the seal image provided by the Acorn vendor. Having the signature appear through the seal is also a Board Rule requirement. There is video training for that too. The training for consultant PE's is available via TETP.

Recommended professional vender: <u>Acornsales.com</u>

Transportation Engineering Training Program: <a href="https://www.codot.gov/programs/tetp">https://www.codot.gov/programs/tetp</a>

**The seal Image** file size which is used to seal <u>MUST BE</u> 1.625" or 1-5/8" square as per Board rules. That means that the "seal" must be that size. That is the default image size of the seal "box border" for the seal in Adobe.

**Placement** of the seal image must be the correct size, then it will import perfectly since <u>BOTH</u> are the same size. If the seal image used contains too much white space around the image of the seal, Adobe Sign sees the extra white space as part of the image and therefore will shrink an "oversized" image to fit the Board Rule requirement, hence the Nickel sized seal. All this is covered in the training videos.

**Rotation**: Adobe Sign <u>cannot</u> rotate an image the way Adobe DC can. It just imports the native orientation of the image file as presented. That means if an image is created with say, an iPhone whose relative screen image is say 16X4 and the phone is held horizontally for the photo, it will likely be rotated within the photo file image itself. How the image is created, its size, and orientation are all key. Typically just "snapping a picture" without any regard to its composition or orientation can and will yield unpredictable results.

# **Project Engineer Instructions**

The Project Engineer will receive an e-mail from Adobe Sign.

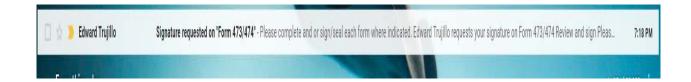

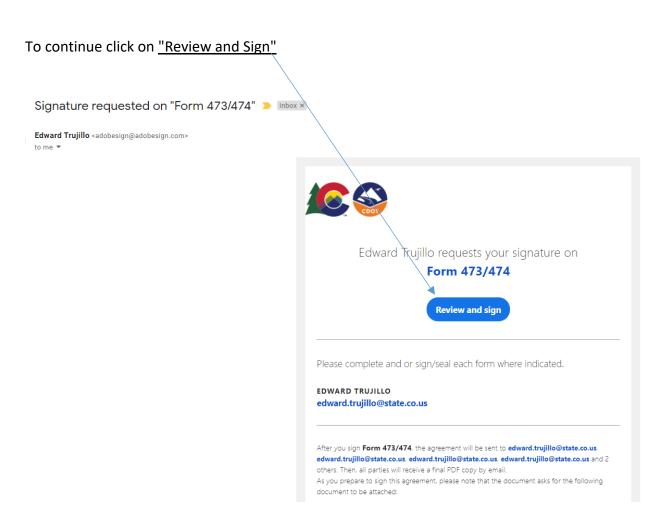

Project Engineer will "certify the O/A Sampling and Testing Checklist, Certification Checklist and IA Checklist have met the requirements and check the boxes".

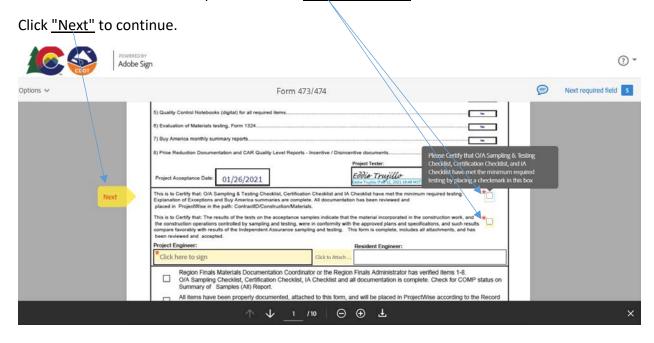

Project Engineer can <u>"attach"</u> missing documents if needed and <u>Sign Electronically</u> to continue the Project Engineer Section of the document.

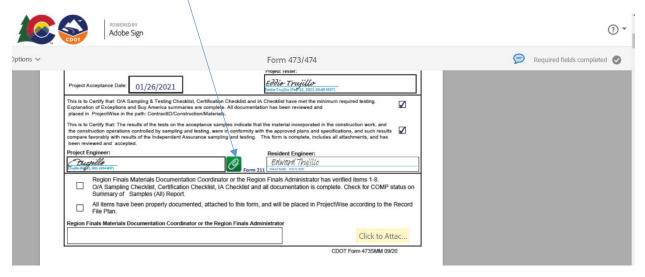

Project Engineer will "verify the CAR reports" and <u>sign electronically</u> here. When signature is completed continue by <u>"Click to Sign"</u> to move the document forward.

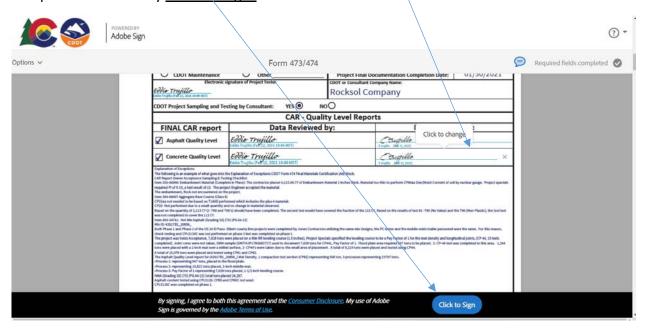

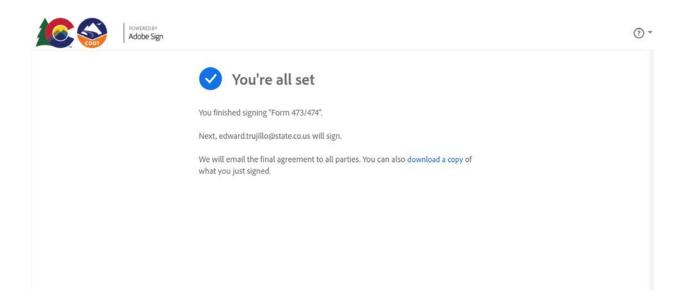

# **Resident Engineer Instructions**

The Resident Engineer will receive an e-mail from Adobe Sign.

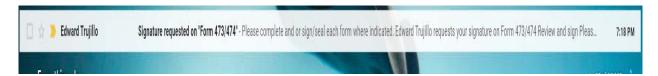

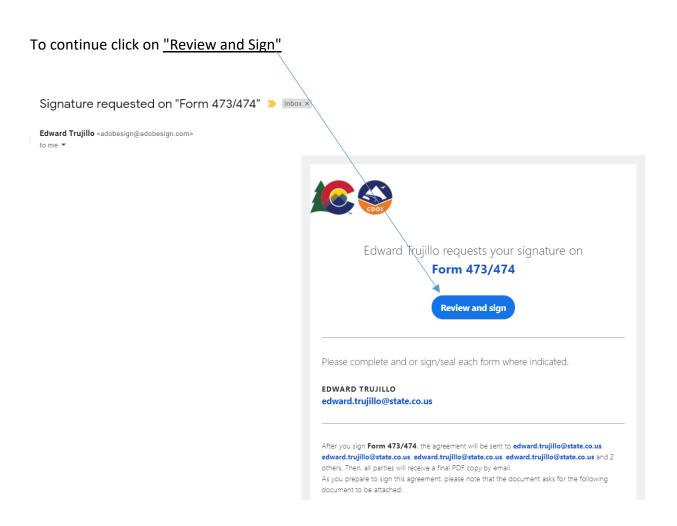

Resident Engineer will review the forms and attached documents and <u>electronically sign</u> the document to move it to the Finals and Document Administrators. The Resident Engineer section is now complete <u>"Click to Sign"</u> to move the document forward.

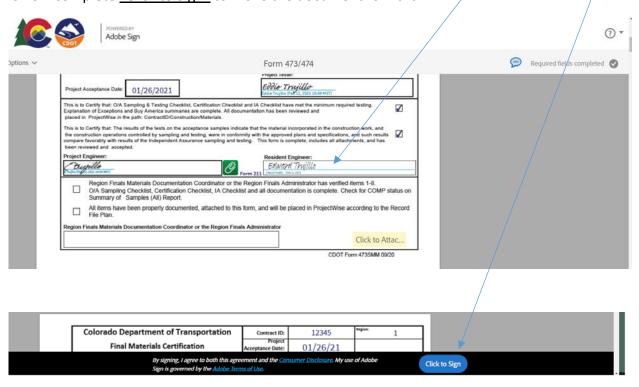

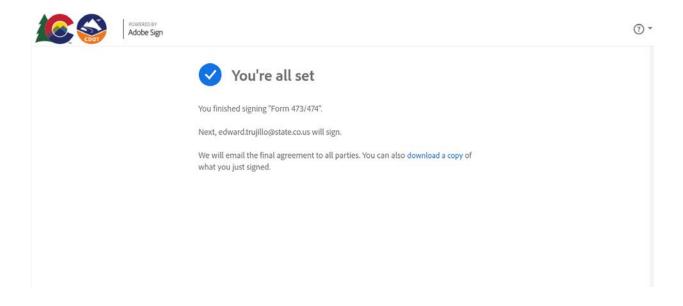

# Region Finals Materials Documentation Coordinator or the Region Finals Administrator Instructions

The Coordinators or Administrators will receive an e-mail from Adobe Sign.

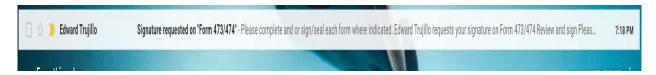

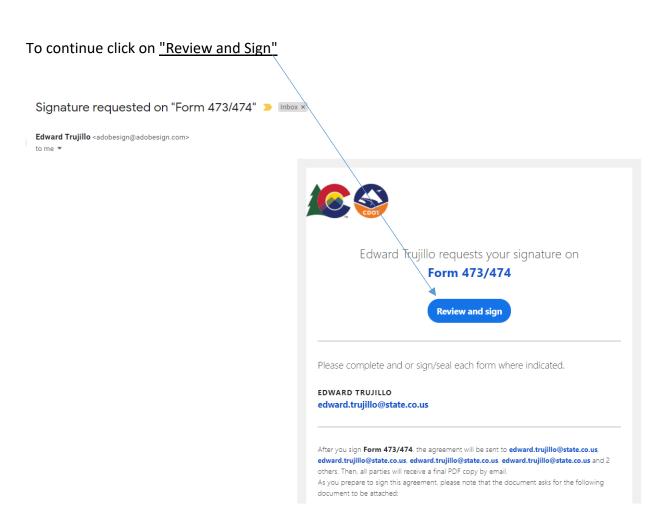

The Coordinators or Administrators will verify 473/474 and that all documents have been placed in Project/Wise according to the Record File Plan.

The "Check Boxes" should be checked to continue with signing and completing the document.

"Attach" any missing documents then Electronically Sign to complete the document.

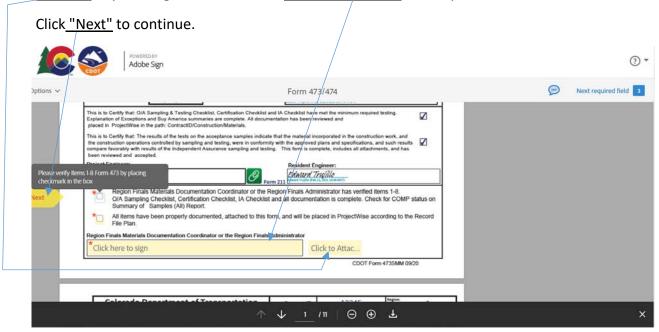

The Coordinators or Administrators section is now complete "Click to Sign" to finalize the document. "Attach" any missing documents if needed before final signature is entered.

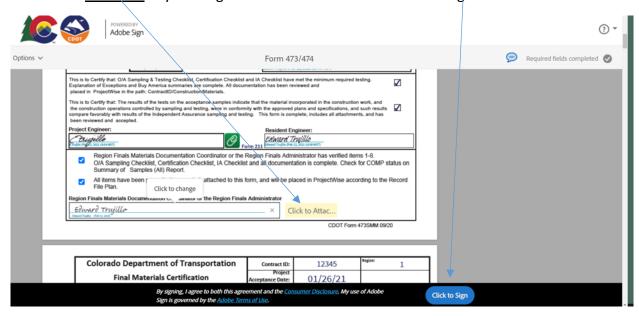

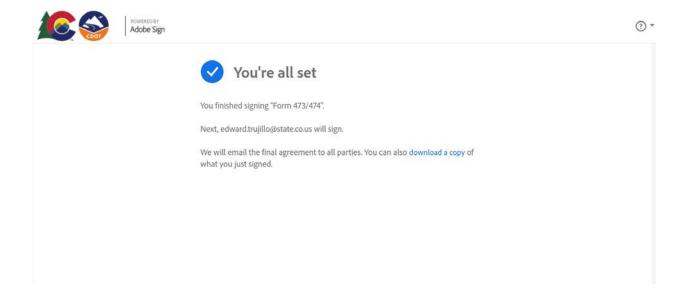

The document is now complete. The CDOT Adobe Sign 473/474 will be sent to the Initiator where they will be able to view the Audit Report and distribute copies as required.

Initiators, click on <u>"Form 473/474"</u> to highlight in blue. Then click on <u>"View"</u> to initiate the audit report.

Open the audit report to view the Form 473/474 history and distribute along with the completed 473/474.

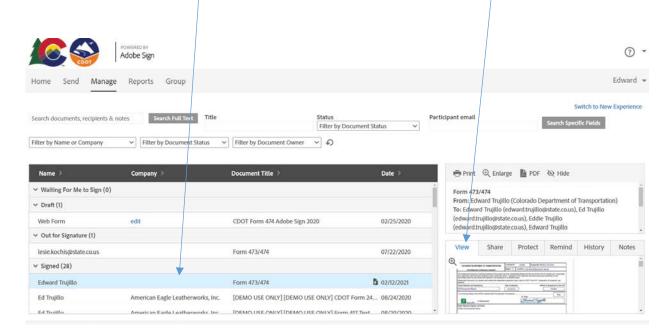

NOTE: Copy of Audit Report the date and time are in <u>Greenwich Mean Time (GMT)</u> subtract 9 hours to get Mountain Standard Time.

# Form 473/474

Final Audit Report 2021-02-13

Created: 2021-02-13

By: Edward Trujillo (edward.trujillo@state.co.us)

Status: Signed

Transaction ID: CBJCHBCAABAAdYmSPzom6\_11wve1Z4Gs6xgcNu1boR4w

# "Form 473/474" History

- Document created by Edward Trujillo (edward.trujillo@state.co.us) 2021-02-13 - 2:18:29 AM GMT- IP address: 63.225.17.34
- Document emailed to Edward Trujillo (edward.trujillo@state.co.us) for signature 2021-02-13 - 2:18:32 AM GMT
- Email viewed by Edward Trujillo (edward.trujillo@state.co.us) 2021-02-13 - 2:18:41 AM GMT- IP address: 66.102.6.60
- Edward Trujillo (edward.trujillo@state.co.us) uploaded the following supporting documents:
  Form 379

2021-02-13 - 2:25:44 AM GMT

- Document e-signed by Edward Trujillo (edward.trujillo@state.co.us)
  Signature Date: 2021-02-13 2:25:44 AM GMT Time Source: server- IP address: 63.225.17.34
- Document emailed to Ed Trujillo (edward.trujillo@state.co.us) for signature 2021-02-13 - 2:25:46 AM GMT
- Email viewed by Ed Trujillo (edward.trujillo@state.co.us) 2021-02-13 - 2:25:52 AM GMT- IP address: 66.102.6.47
- Document e-signed by Ed Trujillo (edward.trujillo@state.co.us)
  Signature Date: 2021-02-13 2:30:26 AM GMT Time Source: server- IP address: 63.225.17.34
- Document emailed to Eddie Trujillo (edward.trujillo@state.co.us) for signature 2021-02-13 - 2:30:28 AM GMT
- Email viewed by Eddie Trujillo (edward.trujillo@state.co.us) 2021-02-13 - 2:30:34 AM GMT- IP address: 66.102.6.59

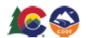

Adobe Sign

- Eddie Trujillo (edward.trujillo@state.co.us) uploaded the following supporting documents:
  - Buy America
  - Certificate Checklist
  - Form 1324
  - Owner Acceptance Checklist
  - Q/C Notebooks
  - Random Sampling Schedules
  - @ Reduction Documentation and CAR Quality Level Reports Incentive / Disincentive documents

2021-02-13 - 2:49:45 AM GMT

Document e-signed by Eddie Trujillo (edward.trujillo@state.co.us)
Signature Date: 2021-02-13 - 2:49:45 AM GMT - Time Source: server- IP address: 63.225.17.34

Document emailed to Edward Trujillo (edward.trujillo@state.co.us) for delivery 2021-02-13 - 2:49:49 AM GMT

Email viewed by Edward Trujillo (edward.trujillo@state.co.us) 2021-02-13 - 2:50:01 AM GMT- IP address: 66.102.6.58

Document receipt acknowledged by Edward Trujillo (edward.trujillo@state.co.us)
Receipt Acknowledgement Date: 2021-02-13 - 2:51:42 AM GMT - Time Source: server- IP address: 63.225.17.34

Document emailed to E trujillo (edward.trujillo@state.co.us) for signature 2021-02-13 - 2:51:43 AM GMT

Email viewed by E trujillo (edward.trujillo@state.co.us) 2021-02-13 - 2:51:51 AM GMT- IP address: 66.102.6.60

E trujillo (edward.trujillo@state.co.us) uploaded the following supporting documents:
Form 211

2021-02-13 - 2:54:28 AM GMT

Document e-signed by E trujillo (edward.trujillo@state.co.us)
Signature Date: 2021-02-13 - 2:54:28 AM GMT - Time Source: server- IP address: 63.225.17.34

Document emailed to Edward Trujillo (edward.trujillo@state.co.us) for signature 2021-02-13 - 2:54:30 AM GMT

Email viewed by Edward Trujillo (edward.trujillo@state.co.us) 2021-02-13 - 2:54:39 AM GMT- IP address: 66.102.6.49

Occument e-signed by Edward Trujillo (edward.trujillo@state.co.us)
E-signature hosted by Edward Trujillo (edward.trujillo@state.co.us)
Signature Date: 2021-02-13 - 2:56:52 AM GMT - Time Source: server- IP address: 63.225.17.34

Document emailed to Edward Trujillo (edward.trujillo@state.co.us) for signature 2021-02-13 - 2:56:54 AM GMT

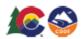

Adobe Sign

Email viewed by Edward Trujillo (edward.trujillo@state.co.us) 2021-02-13 - 2:57:00 AM GMT- IP address: 66.102.6.60

Document e-signed by Edward Trujillo (edward.trujillo@state.co.us)
Signature Date: 2021-02-13 - 2:58:21 AM GMT - Time Source: server- IP address: 63.225.17.34

Agreement completed. 2021-02-13 - 2:58:21 AM GMT

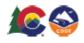

Adobe Sign

### **EXAMPLE OF Completed and Signed CDOT 473 with Attachments**

| COLORADO DEPAR                                                                                                    | TMENT OF TRANSPORTA               | ATION        | Contract ID       | 123                    | 45                                   | Project No. NHS                 | 521-01-010       |                  |
|----------------------------------------------------------------------------------------------------|-----------------------------------|--------------|-------------------|------------------------|--------------------------------------|---------------------------------|------------------|------------------|
| Final Material                                                                                                    | ls Certification Checklist        |              | Region 1          | Location               | n I-25 Northbound Lanes              |                                 |                  |                  |
| The Independent Assurance Sampling Schedule for this project has been substantially followed and the test results of the IA samples are in reasonably close agreement with the project acceptance (QA) sample test results. Exceptions to this statement have been previously commented on and documented when the test results were reported or are explained on an attached sheet.  Independent Assurance (IA) samples were tested with independent equipment unless noted on CDOT Form 474 - Explanation of Exceptions, see attached. |                                   |              |                   |                        |                                      |                                 |                  |                  |
| Project Materials Lab Inspe                                                                                                    | ected by:                         |              | Date of Inspec    | ion:                   |                                      | Meth                            | nod of Acceptar  | nce for Item 403 |
| IA Personnel Name                                                                                                    | -                                 |              | 01/25/21          |                        |                                      |                                 | Pro              | ject             |
| 1) IA Summany Bonost /For                                                                                                    | rm #379), attached with IA I      | Evolunation  | of Eventions      |                        |                                      |                                 | Г                | .,               |
| 1) IA Summary Report (For                                                                                                    | mi #579), attacred with the       | Explanation  | or Exceptions     | IA                     | Tester                               |                                 |                  | Yes              |
| 9 Form 379                                                                                                    | IA Attachements                   |              |                   | €                      | <i>Liva</i><br>vard Trujillo (       | erd Tright                      | lo               |                  |
| Region Materials Engineer                                                                                                    | Comments:                         |              |                   |                        |                                      |                                 |                  |                  |
| Enter Comments H                                                                                                    | ere                               |              |                   |                        |                                      |                                 |                  |                  |
|                                                                                                    |                                   |              |                   | Ė                      | d Truji                              | view Region Mater               | rials Engineer   |                  |
| Project Tester - Document                                                                                                    | all shortages of tests, missin    | g COC/CTF    | is and explain a  | II quality le          | vel incent                           | ives/disincentives, p           | orice reductions |                  |
|                                                                                                    | documents as required on the      |              |                   |                        |                                      |                                 |                  |                  |
| 2) CDOT Form 474 - Final I                                                                                                    | Materials Cerification Explan     | ation of Exc | peptions with sup | plemental              | document                             | tation as required. –           |                  | Yes              |
| ٠, .                                                                                                    | tification Checklists             |              |                   |                        |                                      |                                 |                  | . 196            |
| 4) Completed Random San                                                                                                    | npling Schedules (all require     | d elements)  | )                 |                        |                                      |                                 |                  | 196              |
| 5) Quality Control Notebook                                                                                                    | ks (digital) for all required ite | ms           |                   |                        |                                      |                                 |                  | Yes              |
| 6) Evaluation of Materials to                                                                                                    | esting, Form 1324                 |              |                   |                        |                                      |                                 |                  | Yes              |
| 7) Buy America monthly su                                                                                                    | mmary reports                     |              |                   |                        |                                      |                                 |                  | - Yes            |
| 8) Price Reduction Docume                                                                                                    | entation and CAR Quality Lev      | vel Reports  | - Incentive / Dis | incentive d            | ocuments                             |                                 |                  | - Yes            |
|                                                                                                    |                                   |              |                   | Projec                 | t Tester:                            |                                 |                  |                  |
| Project Acceptance Date:                                                                                                    | 01/26/2021                        |              |                   | <i>E∂∂l</i><br>Eddle T | io Truj<br>rujilo (Feb 1             | illo<br>2, 2021 19:49 MST)      |                  |                  |
| This is to Certify that: O/A Sampling & Testing Checklist, Certification Checklist and IA Checklist have met the minimum required testing.  Explanation of Exceptions and Buy America summaries are complete. All documentation has been reviewed and placed in ProjectWise in the path: ContractID/Construction/Materials.                                                                                                    |                                   |              |                   |                        |                                      |                                 |                  |                  |
| This is to Certify that: The results of the tests on the acceptance samples indicate that the material incorporated in the construction work, and the construction operations controlled by sampling and testing, were in conformity with the approved plans and specifications, and such results compare favorably with results of the Independent Assurance sampling and testing. This form is complete, includes all attachments, and has been reviewed and accepted.                                                                 |                                   |              |                   |                        |                                      |                                 |                  |                  |
| Project Engineer:                                                                                                    |                                   |              |                   | Resi                   | dent Engi                            | ineer:                          |                  |                  |
| Etrugillo<br>Etrujillo (Fey 12, 2021 19:54 MST)                                                                                                    |                                   |              | (G)               | 211 Edward             | <i>(and Thy</i><br>Trujillo (Feb 12, | <u>(1100</u><br>1021 19:56 MST) |                  |                  |
| Region Finals Materials Documentation Coordinator or the Region Finals Administrator has verified items 1-8.  O/A Sampling Checklist, Certification Checklist, IA Checklist and all documentation is complete. Check for COMP status on Summary of Samples (All) Report.                                                                                                    |                                   |              |                   |                        |                                      |                                 |                  |                  |
| All items have been properly documented, attached to this form, and will be placed in ProjectWise according to the Record File Plan.                                                                                                    |                                   |              |                   |                        |                                      |                                 |                  |                  |
| Region Finals Materials Documentation Coordinator or the Region Finals Administrator                                                                                                    |                                   |              |                   |                        |                                      |                                 |                  |                  |
| Edward Trujillo Edward Trujillo (Peb 14, 2021 19-58 MST)                                                                                                    |                                   |              |                   |                        |                                      |                                 |                  |                  |

CDOT Form 473SMM 09/20

Example of Completed, Signed and Stamped 474 with Attachments;

| Colorado Department of Transportation                                                                                                    |                                                                                                    | Contract ID:                | 12345                                                   | Region:    |  |  |  |
|----------------------------------------------------------------------------------------------------|----------------------------------------------------------------------------------------------------|-----------------------------|---------------------------------------------------------|------------|--|--|--|
| Final Materials Certification                                                                                                    |                                                                                                    | Project<br>Acceptance Date: | 01/26/21                                                |            |  |  |  |
| Explanation of Exceptions                                                                                                    |                                                                                                    | Project Number:             | NH521-01-010                                            |            |  |  |  |
|                                                                                                    |                                                                                                    | Project Location:           | I-25 Northbound Lanes                                   |            |  |  |  |
| Owner Acceptance                                                                                                    |                                                                                                    | Contractor:                 | Brannon                                                 |            |  |  |  |
| O Innovative Contract                                                                                                    | C Local Agency                                                                                                    |                             |                                                         | 01/20/2021 |  |  |  |
| CDOT Maintenance                                                                                                    | Other                                                                                                    |                             | Project Final Documentation Completion Date: 01/30/2021 |            |  |  |  |
| Edito Trujillo Rocksol Company                                                                                                    |                                                                                                    |                             |                                                         |            |  |  |  |
| CDOT Project Sampling and Tes                                                                                                    | CDOT Project Sampling and Testing by Consultant: YES   NO                                                              |                             |                                                         |            |  |  |  |
|                                                                                                    |                                                                                                    | y Level Repor               |                                                         |            |  |  |  |
| FINAL CAR report                                                                                                    | Data Reviewed b                                                                                                    | oy:                         | Data Che                                                | ecked by:  |  |  |  |
| ✓ Asphalt Quality Level                                                                                                    | Eddie Trujillo Eddie Trujillo (Feb 12, 2021 19:49 MST)                                                                 |                             | Etrupillo Etrujillo (Fept. 2, 2021 19:54 MST)           |            |  |  |  |
| Concrete Quality Level                                                                                                    | Eddio Trujillo                                                                                                    |                             | Ctrupillo                                               |            |  |  |  |
| Explanation of Exceptions                                                                                                    | Eddie Trujillo (Fe <del>d</del> 12, 2021 19:49 MST)<br>e Explanation of Exceptions CDOT Form 474 Final Materials Certi |                             | E trujillo (Fe6.62, 2021 19:54 MST)                     |            |  |  |  |
| CAR Report Owner Accorptance Sampling & Testing Checklist: Intern 200-00005 (Embankment Material) Complete in Place): The contractor placed 4,115.00 CY of Embankment Material 2 inches thick, Material too thin to perform CP80as Den/Moist Content of soil by nuclear gauge. Project specials required P1 of 5-15, a test result of 33. The project Engineer accepted the material.  The embankment, Rock not encounteed on the project.  Item 304-00007 Aggregate Base Course (Class 6)  CP23as not needed to be based on T1800 performed which includes the plus 4 material.  CP25- Not performed due to a small quantity and no change in material observed.  Based on the quantity of 2,113 CY (2-193 and T975); should have been completed. The second test would have covered the fraction of the 113 CY. Based on the results of test #1-789 (No Yalue) and the T90 (Non-Plastic), the 2nd test was not completed to cover the 113 CY.  Been 400-34141: Not Mix Apphala (Grading SX) (75) (P6 64-22)  Item 400-34141: Not Mix Apphala (Grading SX) (75) (P6 64-22)  Item 400-34141: N |                                                                                                    |                             |                                                         |            |  |  |  |
| Owner Acceptance Checklist Reduction Documentation and CAR Quality Level Reports - Incentive / Disincentive documents  Certificate Checklist Random Sampling Schedules O/C Notebooks Form 1324 Buy America  Consultant Firm PE Comments:                                                                                                    |                                                                                                    |                             |                                                         |            |  |  |  |
| Enter Comments Here                                                                                                    |                                                                                                    |                             |                                                         |            |  |  |  |
| Instructions: Signature of Project Tester or Project Engineer shall be signed after explanations are complete. Hand signed document is not acceptable, only electronic signatures.  On or before January 2020, all CDOT, local agency, and consulting Engineers shall utilize electronic Sealing. Requests for exemptions shall be submitted to the Chief Engineer prior to mechanical Seals being utilized with the reason why electronic Sealing cannot be used.  Beginning January 2021, there will be no exemptions to the electronic Sealing requirement, except where stated in section (V) (C) of CDOT Procedural Directive 508.1, REQUIREMENTS FOR THE USE OF THE PROFESSIONAL ENGINEER'S SEAL  See FMM Documentation chapters - After Construction - for more information                                                                                                    |                                                                                                    |                             |                                                         |            |  |  |  |
| All CAR - Quality Lev                                                                                                    | el Reports must be Final Report with                                                                                   | no errors.                  |                                                         |            |  |  |  |

Previous editions of this form are obsolete and may not be used

CDOT Form 474 09/20